## synaptic membrane

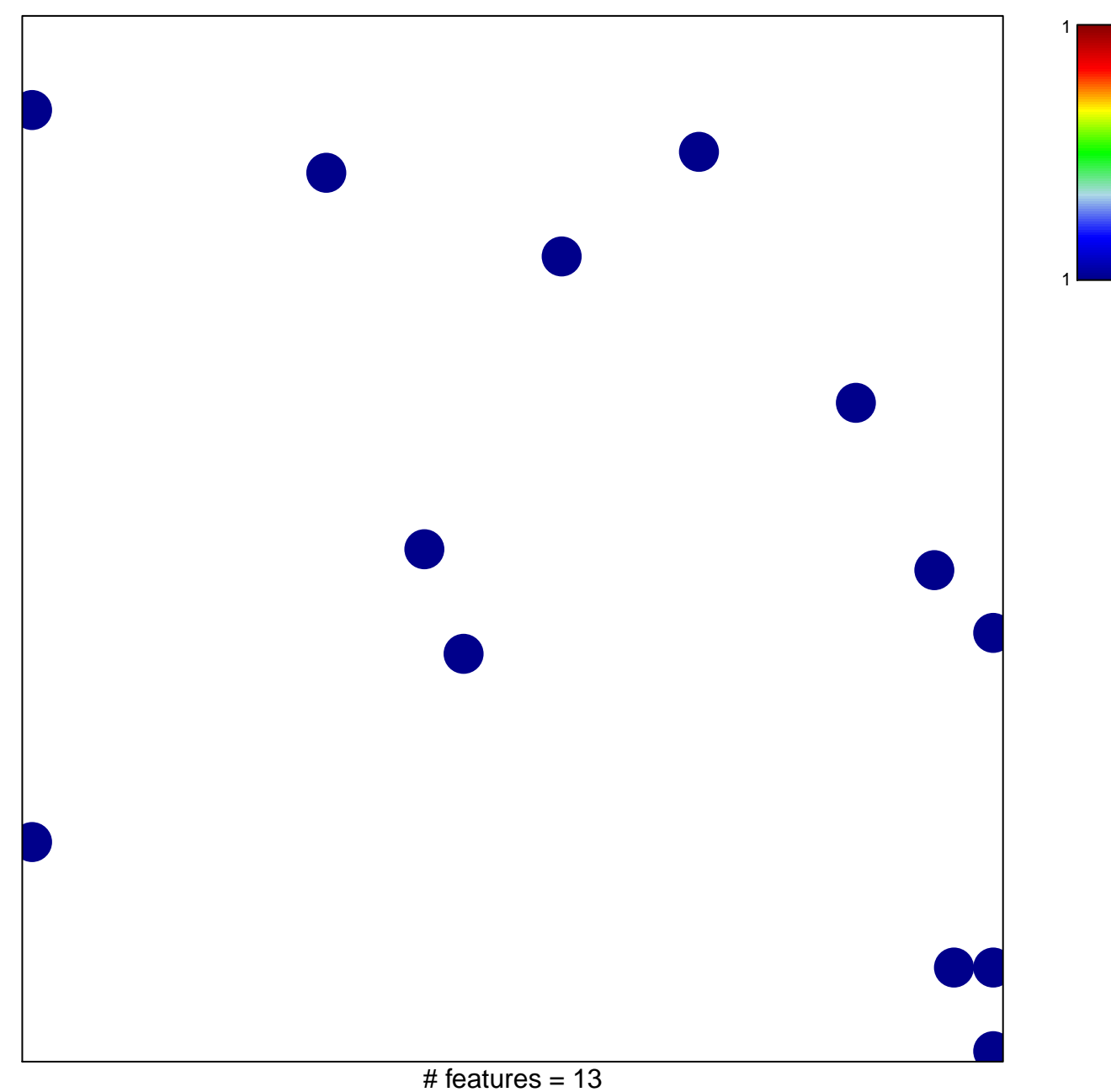

chi-square  $p = 0.83$ 

## **synaptic membrane**

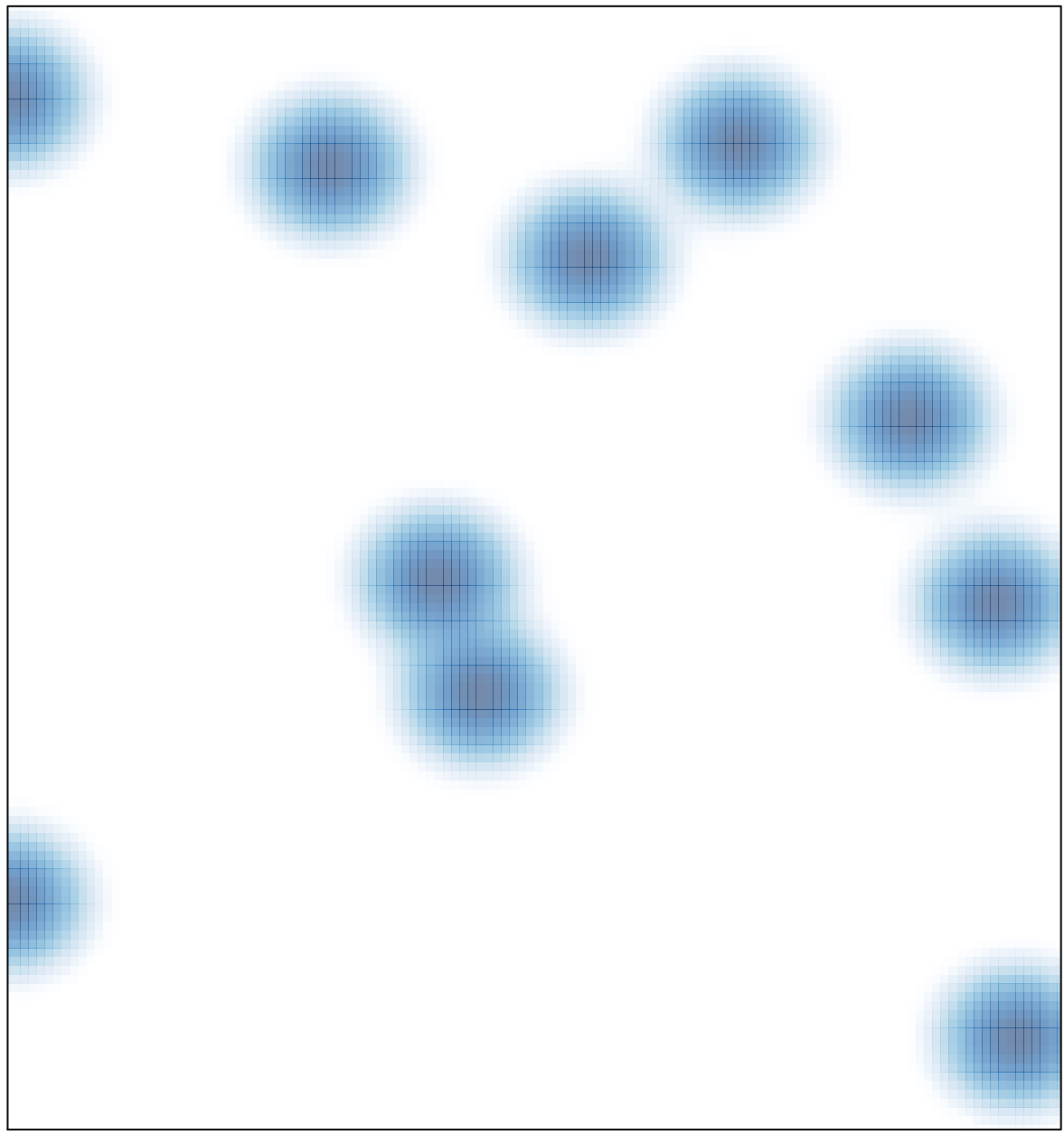

# features =  $13$ , max =  $1$